# **Objektorientiertes Programmieren in C++**

## **Aufgaben**

## **Detlef Wilkening www.wilkening-online.de © 2023**

**Aufgaben für die C++ Vorlesung FH Aachen WS 2023/24**

© Detlef Wilkening 2023 www.wilkening-online.de

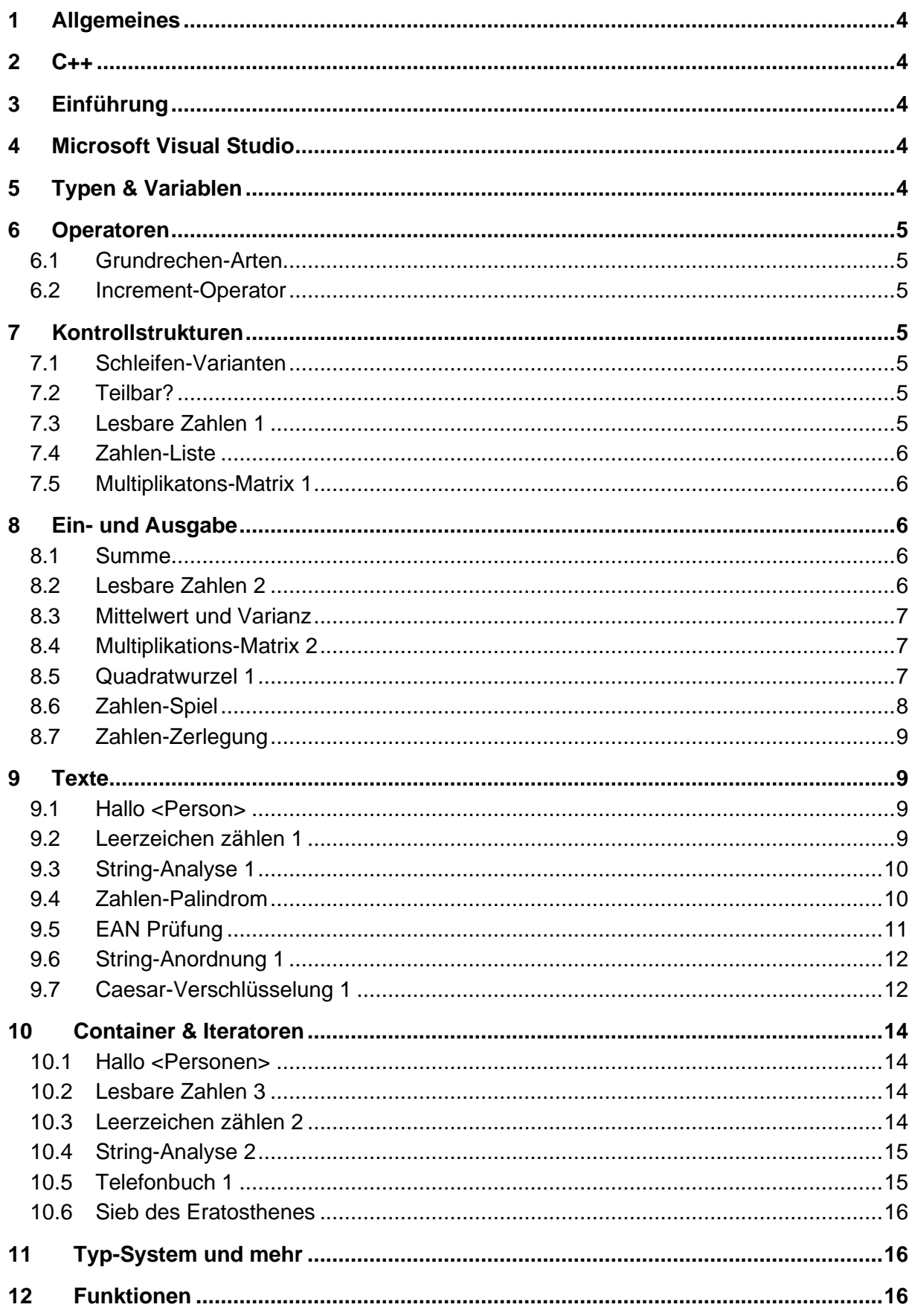

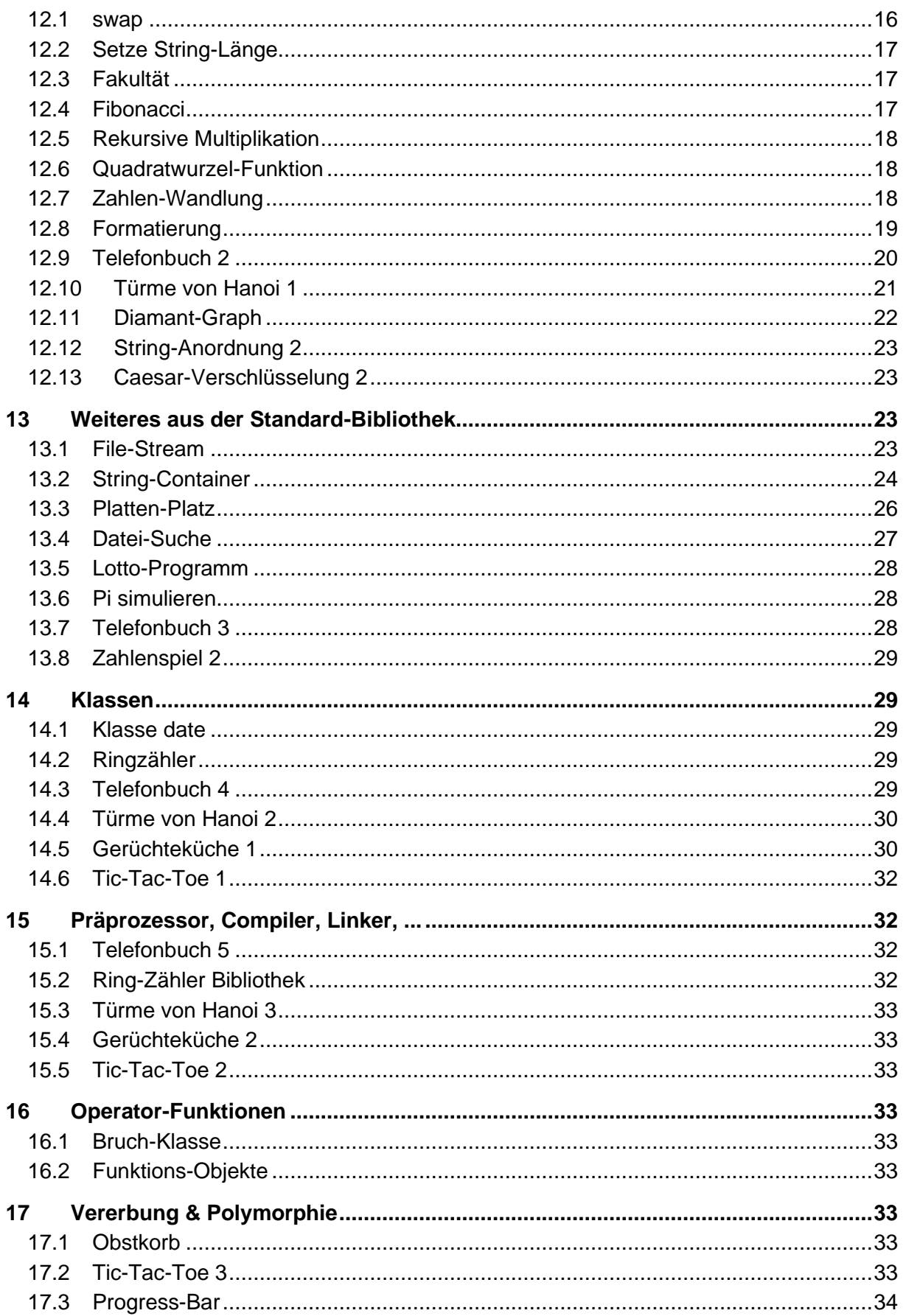

Unter den Aufgaben befinden sich auch mehrere größere oder komplexere Programme. Diese werden wir zum Teil in den gemeinsamen Übungen implementieren. Trotzdem sollten Sie sich auch ruhig an diesen größeren Aufgaben versuchen – natürlich nicht als erstes. Sie werden in den Übungen dann hoffentlich sehen, dass Sie alle mit dem erlernten Wissen und einem Schritt-für-Schritt Vorgehen auch ohne Vorkenntnisse solche herausfordernden Aufgaben umsetzen können.

## **1 Allgemeines**

Keine Aufgaben

## **2 C++**

Keine Aufgaben

## **3 Einführung**

Dieses Kapitel enthält noch keine echten C++ Aufgaben.

Die Aufgaben dieses Kapitel haben mehr mit Ihrem System zu tun:

- Bringen Sie Ihre Entwicklungs-Umgebung ans Laufen.
- Erstellen Sie Projekte für alle Programme aus diesem Kapitel, compilieren Sie sie, und führen Sie sie aus.
- Erzeugen Sie Syntax-Fehler in Ihrem Code, und testen Sie, welche Fehler Ihr Compiler ausgibt.
- Untersuchen Sie, wie Ihre Entwicklungs-Umgebung die Daten auf dem Datei-System ablegt.
- Führen Sie alle Ihre erstellten Programme auch in der normalen Konsole aus.
- Wechseln Sie in Ihrer Entwicklungs-Umgebung zwischen Debug- und Release-Modus. Und testen Sie, was in Ihrer Entwicklungs-Umgebung im Debug- und Release-Modus passiert, wenn Sie das Programm mit dem fehlerhaften String-Zugriff ausführen.

## **4 Microsoft Visual Studio**

Keine Aufgaben

## **5 Typen & Variablen**

Keine Aufgaben

## **6 Operatoren**

#### **6.1 Grundrechen-Arten**

Schreiben Sie ein kleines Programm, das am Anfang 2 Int-Konstanten definiert, dann in 5 Variablen das Ergebnis der Grundrechen-Arten ("+", "-", "\*", "/" und "%") mit den Konstanten zwischenspeichert und am Ende die Ergebnisse mit einem passenden Text ausgibt.

#### **6.2 Increment-Operator**

Schreiben Sie ein kleines Programm, das anhand einer Int-Variablen und den entsprechenden Ausgaben den Unterschied zwischen Prä- und Post-Increment aufzeigt.

## **7 Kontrollstrukturen**

#### **7.1 Schleifen-Varianten**

Schreiben Sie ein Programm, dass dreimal hintereinander die Zahlen von 1 bis 5 aus gibt. Für die erste "1..5" Ausgabe soll eine For-Schleife benutzt werden, für die Zweite eine While-Schleife, und für die Dritte eine Do-Schleife. Jede "1..5" Ausgabe soll in einer eigenen Zeile stehen, und die Zahlen sollen untereinander mit einem Leerzeichen getrennt sein.

**Ausgabe** 1 2 3 4 5 1 2 3 4 5 1 2 3 4 5

## **7.2 Teilbar?**

Schreiben Sie ein Programm, dass hintereinander die Zahlen von 1 bis 10 und jeweils die Meldung, ob die Zahl durch 2 bzw. durch 3 teilbar ist, ausgibt. Benutzen Sie, um die Zahlen zu durchlaufen, eine For-Schleife.

```
Mögliche Ausgabe:
1 nicht-durch-2-teilbar nicht-durch-3-teilbar
2 durch-2-teilbar nicht-durch-3-teilbar
3 nicht-durch-2-teilbar durch-3-teilbar
4 durch-2-teilbar nicht-durch-3-teilbar
5 nicht-durch-2-teilbar nicht-durch-3-teilbar
...
```
#### <span id="page-4-0"></span>**7.3 Lesbare Zahlen 1**

Schreiben Sie ein Programm, dass hintereinander die Zahlen von 1 bis 5 als lesbaren Text ausgibt. Benutzen Sie, um die Zahlen zu durchlaufen, eine For-Schleife. Jede Zahl-Ausgabe soll in einer eigenen Zeile stehen.

```
Ausgabe:
1 \rightarrow eins
2 -> zwei
3 -> drei
4 -> vier
5 -> fuenf
```
## **7.4 Zahlen-Liste**

Schreiben Sie ein Programm, das hintereinander die Zahlen von 1 bis 5 ausgibt. Die Zahlen sollen dabei durch einen Bindestrich ,-' getrennt werden, und die gesamte Zahlen-Liste soll von runden Klammern umgeben sein. Benutzen Sie, um die Zahlen zu durchlaufen, eine For-Schleife.

**Ausgabe:**  $(1-2-3-4-5)$ 

## <span id="page-5-0"></span>**7.5 Multiplikatons-Matrix 1**

Schreiben Sie ein Programm, das zwei positive Integer-Zahlen initialisiert, und für diese (von bis inkl.) das Ein-mal-eins als Matrix ausgibt.

```
Beispiel (unter der Annahme, dass eine Zahl 2 und die andere 4 ist):
   \begin{array}{cccc} \end{array} \begin{array}{cccc} 2 & 3 & 4 \end{array}---+----------
 2 | 4 6 8
 3 | 6 9 12
 4 | 8 12 16
```
**Hinweis** – eine schönere Formatierung wäre wünschenswert, und wird in späteren Kapiteln – mit dann mehr Wissen – nachgeholt.

## **8 Ein- und Ausgabe**

#### **8.1 Summe**

Schreiben Sie ein Programm, das zwei Zahlen einliest, und ihre Summe wieder ausgibt. Fangen Sie falsche Eingaben ab, indem Sie den Eingabe-Stream nach der Eingabe überprüfen, und im Falle eines Fehlers das Programm mit einer Fehlermeldung beenden.

#### <span id="page-5-1"></span>**8.2 Lesbare Zahlen 2**

Im Prinzip eine ähnliche Aufgabe wie [7.3:](#page-4-0) schreiben Sie ein Programm, dass die Benutzer-Eingabe einer Ziffer von 0 bis 9 als lesbaren Text ausgibt. Die Eingabe eines beliebigen anderen Zeichens soll das Programm beenden.

```
Bitte geben sie eine Ziffer ein: 2
'2' -> zwei
Bitte geben sie eine Ziffer ein: 7
'7' -> sieben
```

```
Bitte geben sie eine Ziffer ein: x
'x' -> Ende
```
#### **8.3 Mittelwert und Varianz**

Schreiben Sie ein Programm, das den Mittelwert und die Varianz berechnet. Der Benutzer gibt die Werte nacheinander ein. Gibt er eine 0 ein, so werden Mittelwert und Varianz ausgegeben und das Programm beendet. Der Mittelwert ist die Summe der Werte geteilt durch die Anzahl. Die Varianz ist die Summe der Quadrate der Werte, geteilt durch die um eins reduzierte Anzahl. Denken Sie auch bei diesem Programm an die Fehlerbehandlung.

#### **8.4 Multiplikations-Matrix 2**

Schreiben Sie ein Programm, das zwei positive Integer-Zahlen einliest (bitte an die Fehlerbehandlung denken), und für diese (von bis inkl.) das Ein-mal-eins als Matrix ausgibt.

Sorgen Sie diesmal – im Gegensatz zu Aufgabe [7.5](#page-5-0) – für eine schöne Formatierung, z.B. wie im unteren Beispiel. Und fangen Sie zu große Eingabe-Bereiche ab, da diese nicht mehr sinnvoll am Bildschirm darstellbar sind.

```
Mögliche Ein- und Ausgabe:
Untere Grenze: 1
Obere Grenze: 100
Zu grosse Matrix
Mögliche Ein- und Ausgabe:
Untere Grenze: 2
Obere Grenze: 12
     | 2 3 4 5 6 7 8 9 10 11 12
-----+--------------------------------------------------------
   2 | 4 6 8 10 12 14 16 18 20 22 24
  2 | 4 6 8 10 12 14 16 18 20 22 24<br>3 | 6 9 12 15 18 21 24 27 30 33 36<br>4 | 8 12 16 20 24 28 32 36 40 44 48
   4 | 8 12 16 20 24 28 32 36 40 44 48
   5 | 10 15 20 25 30 35 40 45 50 55 60
   6 | 12 18 24 30 36 42 48 54 60 66 72
 7 | 14 21 28 35 42 49 56 63 70 77 84
 8 | 16 24 32 40 48 56 64 72 80 88 96
   9 | 18 27 36 45 54 63 72 81 90 99 108
   10 | 20 30 40 50 60 70 80 90 100 110 120
   11 | 22 33 44 55 66 77 88 99 110 121 132
   12 | 24 36 48 60 72 84 96 108 120 132 144
```
Schreiben Sie zwei Varianten dieses Programms. Einmal mit den C++98 Formatierungen, und einmal mit der C++20 Format-Library.

#### **8.5 Quadratwurzel 1**

Schreiben Sie ein Programm, das die Quadratwurzel einer Fließkomma-Zahl größer-gleich 1.0 berechnet. Benutzen Sie hierbei nur die Grundrechenarten und Vergleiche, indem Sie sich der Lösung durch Intervall-Schachtelung Schritt für Schritt annähern.

Das Konzept der Intervall-Schachtelung arbeitet folgendermaßen:

- Beginnen Sie mit zwei Zahlen, von denen Sie ausgehen können, dass sie kleiner-gleich bzw. größer-gleich der Quadratwurzel sind.
- Berechnen Sie den Mittelwert der beiden Zahlen, und quadrieren Sie diesen.
- Weicht der quadrierte Mittelwert um weniger als einen Toleranzwert *epsilon* (z.B. 1.0e-5) von der Eingabe-Zahl ab, so verwenden Sie den Mittelwert als Ergebnis der Berechnung. D.h. Sie haben die Quadratwurzel gefunden.
- Ist das Quadrat des Mittelwertes größer als die Eingabe-Zahl, so verwenden Sie das untere Intervall für die nächste Iteration.
- Ist das Quadrat des Mittelwertes kleiner als die Eingabe-Zahl, so verwenden Sie das obere Intervall für die nächste Iteration.
- Führen Sie die Iteration so lange durch, bis sich der quadrierte Mittelwert bis auf den Toleranzwert *epsilon* an die Eingabe-Zahl angenähert hat.

Geben Sie am Anfang der Berechnung den Toleranzwert *epsilon* aus.

Geben Sie vor jeder Iteration die Nummer der Iteration und das aktuelle Intervall aus. Und geben Sie am Ende natürlich auch die Wurzel aus.

```
Mögliche Ein- und Ausgabe
Wurzel-Berechnung fuer Zahlen groesser-gleich 1.0
Zahl: 4
Berechne Wurzel aus 4 mit einem Epsilon von 0.0001
- Durchlauf 1: 1 < sqrt(4) < 4- Durchlauf 2: 1 < sqrt(4) < 2.5
- Durchlauf 3: 1.75 < sqrt(4) < 2.5
- Durchlauf 4: 1.75 < sqrt(4) < 2.125
- Durchlauf 5: 1.9375 < sqrt(4) < 2.125
- Durchlauf 6: 1.9375 < sqrt(4) < 2.03125
- Durchlauf 7: 1.98438 < sqrt(4) < 2.03125
- Durchlauf 8: 1.98438 < sqrt(4) < 2.00781
- Durchlauf 9: 1.99609 < sqrt(4) < 2.00781
- Durchlauf 10: 1.99609 < sqrt(4) < 2.00195
- Durchlauf 11: 1.99902 < sqrt(4) < 2.00195
- Durchlauf 12: 1.99902 < sqrt(4) < 2.00049
- Durchlauf 13: 1.99976 < sqrt(4) < 2.00049
- Durchlauf 14: 1.99976 < sqrt(4) < 2.00012
- Durchlauf 15: 1.99994 < sqrt(4) < 2.00012
- Durchlauf 16: 1.99994 < sqrt(4) < 2.00003
Wurzel: 1.99998
```
## **8.6 Zahlen-Spiel**

Schreiben Sie ein einfaches Zahlen-Spiel: Sie denken sich eine Zahl im Bereich von 1..99 (beide inkl.) aus, und der Computer muss rauskriegen, welche Zahl Sie sich ausgedacht haben. Dazu darf er nur fragen, ob eine Zahl von ihm gleich, größer oder kleiner als Ihre Zahl ist. Ihre Eingabe soll "j" für "ja", "k" für "kleiner" und "g" für "größer" sein – siehe Beispiel.

```
Möglicher Ablauf
Denken Sie sich bitte eine Zahl zwischen 1 und 99 (inkl.) aus.
Ist die Zahl 50?
> g
Ist die Zahl 75?
```

```
> k
Ist die Zahl 62?
> j
Juhu, ich habe die Zahl gefunden. Sie ist die 62.
```
Reagieren Sie sinnvoll auf fehlerhafte Eingaben.

In der Aufgabe 13.8 werden Sie das Spiel in umgedrehter Form schreiben. Dann denkt sich der Computer eine Zahl aus, und Sie müssen sie rausbekommen. Zurzeit fehlt uns dafür noch die Zufallszahlen, damit der Computer sich eine zufällige Zahl "ausdenken" kann.

#### **8.7 Zahlen-Zerlegung**

Schreiben Sie ein einfaches Programm, das eine positive Integer-Zahl einliest und diese dann mit Strichen zwischen den Ziffern ausgibt. Achtung – nach der letzten Ziffer soll natürlich kein Strich mehr ausgegeben werden.

```
Beispiel:
Eingabe: 12634
1 - 2 - 6 - 3 - 4
```
Bei fehlerhaften Eingaben (keine Zahl) soll das Programm mit einer Fehlermeldung enden.

## **9 Texte**

#### **9.1 Hallo <Person>**

Schreiben Sie ein Programm, das einen kompletten Namen einliest, und diesen Namen mit Sternchen und Leerzeichen umrandet als Anrede mit "Hallo" und "!" ausgibt. Beispiel: der eingebene Name ist "Detlef Wilkening", dann soll folgende Ausgabe erzeugt werden:

```
***************************
\star \star* Hallo Detlef Wilkening! *
\star \star***************************
```
#### **9.2 Leerzeichen zählen 1**

Schreiben Sie ein Programm, das einen String einliest, und die Anzahl an Leerzeichen zählt und ausgibt.

```
Mögliche Ein- und Ausgabe:
Eingabe: H all o We lt
Text "H all o We lt" -> 7 Leerzeichen
```
**Hinweis** – dieses Programm lässt sich noch leichter mit String-Iteratoren und Algorithmen implementieren. Darum gibt es diese Aufgabe noch einmal in einem späteren Kapitel, wenn uns Iteratoren und Algorithmen bekannt sind.

#### **9.3 String-Analyse 1**

Schreiben Sie ein Programm, das eine Zeile einliest und ausgibt, wie oft welches Zeichen in der Zeile vorkommt. Erzeugen Sie eine Ausgabe der Zeichen in der Reihenfolge ihres ersten Vorkommens im String.

```
Mögliche Ein- und Ausgabe:
Eingabe: Hallo Welt: 123332
'H': 1
'a': 1
'l': 3
'o': 1
' ': 2
'W': 1
'e': 1
't': 1
':': 1
'1': 1
'2': 2
'3': 3
```
**Hinweis** – dieses Programm lässt sich viel leichter und effizienter implementieren, wenn wir Container (Kapitel 10) zur Verfügung haben, um Informationen strukturiert ablegen zu können. Da wir diese aber erst später kennenlernen werden, müssen wir mit den bis hierhin bekannten Sprach- und Bibliotheks-Elementen auskommen – aber es geht auch so. Im späteren Kapitel wird die Aufgabe dann aber erneut aufgegriffen.

#### **9.4 Zahlen-Palindrom**

Ein Zahlen-Palindrom ist eine Zahl, die von rückwärts gelesen die gleiche Zahl ergibt wie vorwärts gelesen – Beispiele: "151", "26462" oder "3443".

Die Aufgabe ist, ein Programm zu schreiben, das alle Zahlen-Palindrome (und ihre Faktoren) ausgibt, die sich als Produkt zweier Zahlen im Bereich von "70" bis "99" (inkl.) erzeugen lassen. Hierbei soll der erste Faktor immer kleiner-gleich dem zweiten Faktor sein. Daher das Zahlen-Palindrom "7007" soll nur als Produkt von "77\*91" auftauchen, und nicht noch zusätzlich als Produkt von "91\*77".

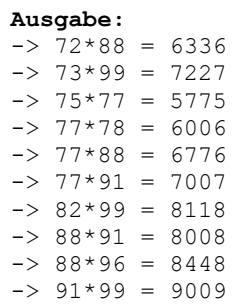

© Detlef Wilkening 2023 www.wilkening-online.de

#### **9.5 EAN Prüfung**

Schreiben Sie ein Programm, dass eine EAN-13 einliest und überprüft.

• Eine EAN ist die European Article Number Siehe z.B: [https://de.wikipedia.org/wiki/European\\_Article\\_Number](https://de.wikipedia.org/wiki/European_Article_Number)

Eine EAN-13 ist wie folgt aufgebaut:

- Beispiel: 40 12345 91725 3
- 40 Länderkennziffer (Deutschland hat die 40)
- 12345 Kennziffer des Herstellers
- 91725 Produktkennziffer
- $\bullet$  3 Prüfziffer

Die Prüfziffer dient zur Kontrolle, ob die EAN korrekt ist. Sie wird wie folgt aus den ersten 12 Stellen berechnet:

- Summe 1: Die Summe aus der 1., 3., 5., 7., 9. und 11. Ziffer
- Summe 2: Die Summe aus der 2., 4., 6., 8., 10. und 12. Ziffer.
- Die zweite Summe wird mit 3 multipliziert und zur ersten Summe addiert.
- Die Prüfziffer ist die Differenz der Summe zur nächsten durch 10 teilbaren Zahl.

Beispiel für 40 12345 91725

- Summe  $1: 4 + 1 + 3 + 5 + 1 + 2 = > 16$
- Summe 2:  $0 + 2 + 4 + 9 + 7 + 5 = > 27$
- Gesamt:  $16 + 3 * 27 = 97$
- Differenz zu  $100 \Rightarrow 3$
- = Die Prüfziffer ist die 3

#### **Hinweise:**

- Die Trennung muss nicht nach jeweils 5 Zahlen erfolgen. Die Länge der Kennziffern ist nicht festgelegt.
- Der Benutzer möchte die Zahlen natürlich mit Leerzeichen als Trennern eingeben
- Bei anderen Standardnummern, die auf EAN basieren, wie z.B. ISBN, können mehr oder weniger Trenner vorhanden sein, und diese können als Bindestriche ausgeführt sein. Schreiben Sie Ihr Programm so, dass es mit beiden Trennarten und beliebig Blockgrößen umgehen kann. Für ISBN siehe z.B:

[https://de.wikipedia.org/wiki/Internationale\\_Standardbuchnummer](https://de.wikipedia.org/wiki/Internationale_Standardbuchnummer)

```
Beispiel:
Bitte geben Sie eine EAN-13 ein: 40 12345 91725 3
Die Pruefziffer 3 ist korrekt
Beispiel:
Bitte geben Sie eine EAN-13 ein: 978-1-933988-77-1
Die Pruefziffer 1 ist korrekt
```
**Beispiel:**

```
Bitte geben Sie eine EAN-13 ein: 12 34 56 78 90 123
Die Pruefziffer 3 ist NICHT korrekt
Korrekt ist die Ziffer: 8
```
#### <span id="page-11-0"></span>**9.6 String-Anordnung 1**

Schreiben Sie ein Programm, dass einen Text einliest. Der Text soll nur aus Kleinbuchstaben und Ziffern bestehen. Wird kein oder ein fehlerhafter Text eingegeben, so soll das Programm mit einer Fehlermeldung enden. Ansonsten soll das Programm den Text neu anordnen, Und zwar so, dass sich Kleinbuchstaben und Ziffern abwechseln. Auf einen Kleinbuchstaben darf kein Kleinbuchstabe folgen, und auf eine Ziffer keine Ziffer. Die Reihenfolge der Zeichen in einer Gruppe (Kleinbuchstaben bzw. Ziffern) darf dabei nicht verändert werden. Sind beide Zeichengruppen gleich lang, dann sollen beide möglichen Lösungen ausgegeben werden. Gibt es keine Lösung, dann soll eine entsprechende Info ausgegeben werden.

```
Beispiel:
Eingabe: abcde1234
Loesung: a1b2c3d4e
Beispiel:
Eingabe: 1234abcd
Loesung: a1b2c3d4
Loesung: 1a2b3c4d
Beispiel:
Eingabe: A1+2
Fehlerhafte Eingabe
Beispiel:
```

```
Eingabe: abc1234567
Es ist keine Loesung moeglich
```
Hinweis – diese Aufgabe lässt sich leichter, kürzer und eleganter mit Funktionen (Kapitel 12) und Referenzen (Kapitel 11) lösen. Es geht aber auch mit den bisher gelernten Sprachmitteln. Trotzdem sollen Sie die Aufgabe in Kapitel 12 dann nochmal lösen – siehe Aufgabe [12.12.](#page-22-0) Es geht dann wirklich viel einfacher und kürzer.

#### <span id="page-11-1"></span>**9.7 Caesar-Verschlüsselung 1**

Die sogenannte Caesar-Verschlüsselung ist eine der ältesten und einfachsten Text-Verschlüsselungen der Welt. Der römische Feldherrn Gaius Julius Caesar soll diese Verschlüsselung für seine militärische Korrespondenz verwendet haben.

• https://de.wikipedia.org/wiki/Caesar-Verschl%C3%BCsselung

Die Idee der Caesar-Verschlüsselung ist ganz einfach. Jeder Buchstabe im Text wird durch einen anderen Buchstaben ersetzt, wobei die Verschiebung bei allen Buchstaben gleich ist. Die Verschiebung ist also der Schlüssel für die Ver- und Entschlüsselung.

Wir beschränken uns in der Aufgabe auf Kleinbuchstaben (nur a-z). Außerdem dürfen Sie bei den Lösungen von einem ASCII-basiertem Zeichensatz ausgehen.

**Beispiel für den Schlüssel 1** Klartext: abcdefghijklmnopqrstuvwxyz Verschlüsselt: bcdefghijklmnopqrstuvwxyza **Beispiel für den Schlüssel 2** Klartext: abcdefghijklmnopqrstuvwxyz Verschlüsselt: cdefghijklmnopqrstuvwxyzab **Beispiel für den Schlüssel 4** Klartext: abcdefghijklmnopqrstuvwxyz Verschlüsselt: efghijklmnopqrstuvwxyzabcd

Hinweis – da sowohl für die Verschlüsselung als auch für die Entschlüsselung der gleiche Schlüssel genutzt wird, spricht man hier von einem symmetrischen Verschlüsselungsverfahren.

Zur eigentlichen Aufgabe: Schreiben Sie ein Programm, dass vom Benutzer einen Text, einen Schlüsselwert und eine Richtung (Verschlüsselung oder Entschlüsselung) einliest – und das dann den Text entsprechend dem Schlüssel und der Richtung ver- oder entschlüsselt. Sie sollen nur Texte mit Kleinbuchstaben und Leerzeichen unterstützen. Andere Texte sollen zu einer Fehlermeldung und einem Programmabbruch führen. Leerzeichen sollen nicht verschlüsselt werden – was das Knacken der Texte natürlich noch einfacher macht.

```
Beispiel:
Text: dies ist ein beispiel
Schluessel: 2
(v)er – oder (e)ntschluesselung: v
=> fkgu kuv gkp dgkurkgn
Beispiel:
Text: fkgu kuv gkp dgkurkgn
Schluessel: 2
(v)er – oder (e)ntschluesselung: e
=> dies ist ein beispiel
```
Schreiben Sie eine zweite Variante des Programms, bei dem Sie die Leerzeichen mit in die Verschlüsselung aufnehmen, also quasi mit 27 Buchstaben arbeiten. Bei einer Verschiebung von 1 würde dann der Buchstabe "z" durch das Leerzeichen, und das Leerzeichen durch das .a" ersetzt werden.

```
Beispiel:
Text: dies ist ein beispiel
Schluessel: 1
(v)er – oder (e)ntschluesselung: v
=> ejftajtuafjoacfjtqjfm
```
Hinweis – auch hier gilt, wie bei der allen größeren Aufgaben der ersten Kapitel: mit den Sprachmitteln der nächsten Kapitel läßt sich dieses Programm einfacher und kürzer implementieren. Aber es geht auch mit den uns hier bekannten Sprachfeatures. Die Aufgabe

© Detlef Wilkening 2023 www.wilkening-online.de

[12.13](#page-22-1) ist darum einfach nur eine kürzere Neu-Implementierung dieser Aufgabe.

#### **10 Container & Iteratoren**

#### **10.1 Hallo <Personen>**

Schreiben Sie ein Programm, das beliebig viele komplette Namen einliest. Wird eine leere Eingabe gemacht, so gelten damit alle Namen als eingegeben. Danach sollen alles diese Namen mit Anrede und umrandet mit Sternchen und Leerzeichen ausgegeben werden. Hierbei soll sich die Umrandung am längsten Namen orientieren. Bsp: die eingegebenen Namen seien "Max", "Johannes Wolfgang" und "Werner", dann soll folgende Ausgabe erzeugt werden:

```
****************************
\star \star* Hallo Max! *
* Hallo Johannes Wolfgang! *
* Hallo Werner! *
\star \star****************************
```
In der ersten Version sollen die Namen in der Reihenfolge der Eingabe in der Begrüßungs-Box stehen. Schreiben Sie danach eine Version, bei der die Namen sortiert in der Begrüßungs-Box stehen.

Die Version mit sortierter Ausgabe gibt es auch noch mal als spätere Aufgabe. Nur soll dort dann kein implizit-sortierender Container genutzt werden, sondern eine explizite Sortierung durchgeführt werden.

#### **10.2 Lesbare Zahlen 3**

Im Prinzip die gleiche Aufgabe wie [8.2:](#page-5-1) schreiben Sie ein Programm, dass eine Benutzer-Eingabe einer Zahl von 0 bis 9 (beide inkl.) als lesbaren Text ausgibt. Die Eingabe einer beliebigen anderen Zahl oder eine Fehleingabe soll das Programm beenden.

```
Bitte geben Sie eine Zahl ein: 2
-> zwei
Bitte geben Sie eine Zahl ein: 7
-> sieben
Bitte geben Sie eine Zahl ein: x
-> Ende
```
Als Unterschied zur früheren Aufgabe sollen Sie hier keine Kontrollstruktur (switch oder if) zur Abbildung der Zahlen auf Texte verwenden, sondern einen Container. Machen Sie sich klar, dass diese Lösung kürzer, performanter, und auch noch besser lesbar ist.

#### **10.3 Leerzeichen zählen 2**

Schreiben Sie ein Programm, das einen String einliest, und die Anzahl an Leerzeichen zählt

und ausgibt. Im Gegensatz zur Aufgabe "Leerzeichen zählen 1" sollen Sie hier aber Iteratoren und Algorithmen verwenden.

```
Mögliche Ein- und Ausgabe:
Eingabe: H all o We lt<br>Text "H all o We lt" -
                            Text "H all o We lt" -> 7 Leerzeichen
```
#### **10.4 String-Analyse 2**

Die gleiche Aufgabe wie schon früher: schreiben Sie ein Programm, das eine Zeile einliest und ausgibt, wie oft welches Zeichen in der Zeile vorkommt. Erzeugen Sie eine Ausgabe der Zeichen in der Reihenfolge ihres ersten Vorkommens im String.

```
Mögliche Ein- und Ausgabe:
Eingabe: Hallo Welt: 123332
'H': 1
'a': 1
'l': 3
'o': 1
' ': 2
'W': 1
'e': 1
't': 1
':': 1
'1': 1
'2': 2
'3': 3
```
Im Unterschied zur früheren Aufgabe soll die Aufgabe hier mit Hilfe der STL gelöst werden. Diskutieren Sie außerdem am Schluß, welche Lösung vorzuziehen ist.

#### **10.5 Telefonbuch 1**

Schreiben Sie ein erstes ganz ganz einfaches Telefonbuch.

Das Telefonbuch soll Namen und Telefonnummern speichern – am Anfang begnügen wir uns mit einer Nummer pro Namen, und es soll kein Name doppelt vorkommen (d.h. jeder Name im Telefonbuch ist ein Unikat).

Die Einträge im Telefonbuch sollen im Augenblick noch fest im Programm stehen, d.h. es können im Augenblick keine Einträge hinzugefügt, gelöscht, oder editiert werden.

Der Benutzer kann entweder einen der Befehle "end" bzw. "list" oder einen Namen eingeben.

- Bei "end" soll das Programm beendet werden.
- Bei "list" sollen alle Einträge im Telefonbuch ausgegeben werden zuerst der Name, dann die Nummer (eine Zeile pro Eintrag). Die Einträge sollen sortiert nach dem Namen (nicht lexikalisch sortiert, sondern nach Zeichenkodierung) ausgegeben werden.
- Alle anderen Benutzer-Eingaben werden als Namen interpretiert, und im Telefonbuch gesucht. Wird der Name gefunden, so wird die Nummer ausgegeben. Wird der Name nicht gefunden, so wird eine entsprechende Meldung ausgegeben. Achtung – der Name

muss exakt übereinstimmen, und es werden auch Groß- und Klein-Schreibung unterschieden.

Nach der Bearbeitung des Befehls "list" oder eines Namens kann der Benutzer die nächste Eingabe machen.

```
Mögliche Ein- und Ausgabe
Telefonbuch 1
Eingabe: list
6 Eintraege:
- Bernd => 0555 / 55 55 55
- Detlef => 0123 / 12 21 1
- Dietmar => 0321 / 888 222 99
- Edgar => 0111 / 11 11 1
- Edmund => 0222 / 33 22 11
- Karl => 0111 / 11 22 33
Eingabe: Max
Name "Max" ist nicht im Telefonbuch vorhanden.
Eingabe: Detlef
Detlef => 0123 / 12 21 1
Eingabe: end
Programmende
```
#### **10.6 Sieb des Eratosthenes**

Schreiben Sie ein Programm, das alle Primzahlen zwischen 1..100 (inkl.) Leerzeichensepariert ausgibt. Nutzen Sie dafür die Idee des Siebs des Eratosthenes – siehe z.B. [https://de.wikipedia.org/wiki/Sieb\\_des\\_Eratosthenes.](https://de.wikipedia.org/wiki/Sieb_des_Eratosthenes)

```
Ausgabe:
1 2 3 5 7 11 13 17 19 23 29 31 37 41 43 47 53 59 61 67 71 73 79 83 89 97
```
## **11 Typ-System und mehr**

Keine Aufgaben

## **12 Funktionen**

#### **12.1 swap**

Schreiben Sie eine "swap" Funktion für int-Variablen. Die "swap" Funktion ist die Funktion, die den Inhalt zweier übergebener Variablen austauscht, und zwar so, dass die Original-Variablen getauscht werden.

© Detlef Wilkening 2023 www.wilkening-online.de

Schreiben Sie auch ein Beispiel-Programm mit sinnvoll initialisierten Variablen und einer Ausgabe die zeigt, dass die Funktion korrekt arbeitet. Und schreiben Sie sie so, dass sie mit verschiedenen Typen umgehen kann.

**Hinweis** – normalerweise muss man sich keine eigene Swap-Funktion schreiben, da die Standard-Bibliothek eine solche zur Verfügung stellt.

#### **12.2 Setze String-Länge**

Schreiben Sie eine Funktion, die einen String auf eine bestimmte Länge bringt. D.h. die Funktion bekommt einen String, einen string::size\_type, und einen char übergeben.

- Ist der String länger als die im string::size type übergebene Länge, so wird er gekürzt, d.h. die zuviel vorhandenen Zeichen werden abgeschnitten.
- Hat der String die korrekte Länge, passiert nichts.
- Ist der String zu kurz, so wird er um die entsprechende Anzahl von Zeichen verlängert. Dazu wird das übergebene char n-mal an den String angehängt.

Die Änderung am String soll sich natürlich auf die Original-Variable beziehen, und soll daher nach dem Verlassen der Fkt noch vorhanden sein.

#### **12.3 Fakultät**

Schreiben Sie zwei Versionen der Fakultäts-Funktion. Die Fakultät ist das Produkt der natürlichen Zahlen von 1 bis n. Mathematisch sieht die Definition folgendermassen aus:

- $fak(1) := 1$
- fak(n) :==  $n * fak(n-1)$

Version 1 soll das Ergebnis iterativ berechnen – d.h. mit einer Schleife.

Version 2 soll das Ergebnis rekursiv berechnen – d.h. durch Aufruf von sich selber.

Schreiben Sie natürlich auch ein kleines Haupt-Programm, dass beide Funktionen für einige Int-Werte benutzt. Achtung – bedenken Sie, dass die Fakultät sehr schnell wächst, und schon "14!" nicht mehr in einen vorzeichenbehafteten 32-Bit Integer-Wert passt.

#### **12.4 Fibonacci**

Schreiben Sie eine Funktion, die die sogenannte Fibonacci-Folge berechnet. Diese ist wie folgt definiert:

- $fib[0] := 1$
- $fib[1] := 1$
- $fib[n+1] = fib[n] + fib[n-1]$

Schreiben Sie ein Programm, dass mit dieser Funktion die Fibonacci Zahlen von 0 bis zu einer einzugebenen positiven Integer-Zahl "n" ausgibt.

Welche grundsätzlichen Wege kann man bei der Implementierung der Fibonacci-Funktion

beschreiten? Welche ist für die Praxis sinnvoller?

#### **12.5 Rekursive Multiplikation**

Schreiben Sie eine Funktion "int mul(int, int)", die zwei positive Int-Zahlen miteinander multipliziert, und das Ergebnis zurückgibt. Aber: die Funktion soll rekursiv implementiert sein, und intern nur die Addition von Int-Zahlen verwenden!

Haben Sie eine Idee, wie sie die Lösung bzgl. Performance optimieren können?

#### **12.6 Quadratwurzel-Funktion**

1. Implementieren Sie die Aufgabe "Berechnung der Quadratwurzel via Intervall-Schachtelung" ohne Rückmeldung jeder Iteration als Funktion für den Fließkomma-Typ "double".

2. Wenn Sie die Funktion für alle drei Fließkomma-Typen "float", "double" und "long double" zur Verfügung stellen wollen – wie machen Sie das? Wie stellen Sie sicher, dass der Benutzer ohne viel Nachdenken immer die korrekte Variante nimmt?

3. Können Sie die Funktion jetzt auch anders implementieren? Wenn ja, wie? Implementieren Sie alternativ auch diese Lösung.

#### **12.7 Zahlen-Wandlung**

Schreiben Sie eine Funktion "as string", die eine "unsigned int" Zahl in einen String zu einer übergebenen Basis (2-36) (Typ auch "unsigned int") wandelt, und diesen String zurückgibt. Defaultmässig soll für die Wandlung die Basis "10" genommen werden.

Fragen:

- Wie bieten Sie dem Benutzer ihre Funktion an?
- Wie verhält sich die Funktion bei fehlerhaften Parametern?

Schreiben Sie neben der Funktion auch ein kleines Haupt-Programm, das die Funktion nutzt und das Ergebnis ausgibt.

Natürlich soll Ihre Lösung ohne fertige Funktionen oder String-Streams. Hier sollen Sie selbst Hand anlegen, und eine eigene Konvertierungs-Funktion implementieren. Selbst wenn man in der Praxis natürlich eine der fertigen Lösungen nehmen würde.

Hinweise:

- Sie dürfen bei der Lösung die interne binäre Darstellung der Integer nicht nutzen, da sie vom C++ Standard nicht festgelegt ist.
- Die Aufgabe legt den Typ der zu wandelnden Zahl als "unsigned int" fest, d.h. als Integer ohne Vorzeichen (immer >=0), um Vorzeichen-Wandlungs Problemen aus dem Weg zu

gehen.

#### **12.8 Formatierung**

Eine gute Vorgehensweise in der Programmier-Praxis ist, dass Sie Texte nicht direkt in den Quelltext als Literale eintragen:

```
// Schlechte Loesung, da sich so die Texte nur schwer aendern lassen.
cout << "Ihr Filter " << filter << " liefert " << count << " Treffer" << endl;
```
Aber auch die einfache Nutzung von Konstanten macht die Situation nicht wirklich besser:

```
// Besser, aber immer noch nicht gut
const string cFilterText1("Ihr Filter ");
const string cFilterText2(" liefert ");
const string cFilterText3(" Treffer");
cout << cFilterText1 << filter << cFilterText2 << count << cFilterText3 << endl;
```
Warum – nun sind die Texte doch gut separiert und lassen sich relativ einfach ändern oder z.B. in andere Sprachen übersetzen? Nein, nur manche Änderungen lassen sich leicht durchführen – andere nicht:

```
// Oh, jetzt haben wir ein Problem – die Aenderung bekommen wir so nicht abgedeckt
const string cFilterTrefferText1("Anzahl Treffer ");
const string cFilterTrefferText2(" fuer Filter ");
const string cFilterTrefferText3(""); // Unschoener Versuch einer Loesung
cout << cFilterText1 << filter << cFilterText2 << count << cFilterText3 << endl;
```
**Moegliche Ausgabe** Anzahl Treffer \*.cpp fuer Filter 7

Wenn sich Texte ändern, passiert es schnell, dass die injizierten Elemente (im Beispiel "count" und "filter") in einer anderen Reihenfolge vorkommen, wegfallen, oder sogar mehrfach auftauchen. Gerade die Reihenfolge-Änderung ist bei Übersetzungen ganz normal.

In dieser Aufgabe wollen wir uns einem etwas einfacheren Problem zuwenden, und nicht Variablen-Werte sondern Texte in einen String injizieren. Schreiben Sie also eine Funktion, die folgende Ersetzungen in einem String durchführt:

- Die zu ersetzenden Texte (die Keys) werden durch ein "\$" eingeleitet und beendet.
- Ein Wörterbuch (Dictonary) liefert zu jedem Key (ohne "\$") den Ersatztext.
- Ist ein Key nicht im Wörterbuch vorhanden so soll folgende Meldung "\$Key "key" ist unbekannt\$" mit dem Original-Key als Ersatztext genutzt werden.
- Ist zu einem einleitenden "\$" kein abschließendes "\$" vorhanden, so soll folgende Meldung "Herr \$Key "key" hat kein Ende" mit dem restlichen Orginal-Text als Ersatztext genutzt werden.
- "\$" in Ersatz-Texten sollen nicht behandelt werden, sondern gelten als normale Zeichen.
- Soll ein "\$" im Text vorkommen, so muss es durch ein weiteres "\$" entwertet werden (so, wie wir das mit Backslashes in Strings kennen).

Das Wörterbuch soll folgende Einträge enthalten:

- anrede =>Herr
- name=>Mustermann
- stadt =>Musterstadt

Damit würden sich z.B. folgende String-Ersetzungen ergeben:

```
"$anrede$ $name$ wohnt in $stadt$" => "Herr Mustermann wohnt in Musterstadt"
"$anrede$ $name$ hat 23$$" => "Herr Mustermann hat 23$"
"Ein $anrede$ ist ein $anrede$ ist ein $anrede$" => "Ein Herr ist ein Herr ist ein 
Herr"
"$anrede$ $vorname$ $name$" => "Herr $Key "vorname" ist unbekannt$ Mustermann"
"$anrede$ $name" => "Herr $Key "name" hat kein Ende$"
```
#### **12.9 Telefonbuch 2**

Erweitern Sie das Telefonbuch 1, das eine einfache Abbildung von Namen auf Telefonnummern macht.

Das Programm soll nun folgende Features unterstützen:

- Ein einfaches zeichenbasiertes Menü, um die einzelnen Aktionen anzutriggern:
	- Programm-Ende.
	- Sortierte Ausgabe aller Einträge (nicht lexikalisch sortiert).
	- Suchen, d.h. Eingabe eines Suchmusters und Ausgabe der passenden Namen mit ihren Telefonnummer, bzw. einer Fehlermeldung bei keinem gefundenen Eintrag. Es sollen alle Namen mit passendem Anfang zum Suchmuster ausgeben werden. D.h. wird als Suchmuster "E" eingegeben, so würden sowohl "Edgar", "Edmund" und auch "Erwin" gefunden werden, bei Eingabe von "Ed" dann "Edgar" und "Edmund". Großund Kleinschreibung werden bei der Suche weiterhin unterschieden.
	- Eingabe von neuen Einträgen (Name und Nummer). Bedenken Sie, dass die Namen im Telefonbuch immer noch Unikate sein müssen – schon vorhandene Namen sollen nicht überschrieben werden. Weder Name noch Nummer dürfen Leerstrings sein, da solche Einträge keinen Sinn machen.

Außerdem sollen Sie natürlich Funktionen nutzen, um den Quelltext im Verhältnis zur ersten Lösung übersichtlicher und strukturierter zu gestalten.

Der Programm-Ablauf soll ungefähr folgendermaßen sein:

```
Mögliche Ausgabe
Telefonbuch 2
Bitte waehlen Sie eine Aktion:
- e : Programmende 
- l : Alle Eintraege auflisten
- s : Nach Eintrag suchen
- n : Neuen Eintrag eingeben
> l
3 Eintraege:
```

```
* Detlef => 1234
* Marvin => 555
* Max => 359
Bitte waehlen Sie eine Aktion:
- e : Programmende 
- l : Alle Eintraege auflisten
- s : Nach Eintrag suchen
- n : Neuen Eintrag eingeben
> n
Neuer Eintrag:
Name: Michael
Nr.: 987
Bitte waehlen Sie eine Aktion:
- e : Programmende 
- l : Alle Eintraege auflisten
- s : Nach Eintrag suchen
- n : Neuen Eintrag eingeben
> l
3 Eintraege:
* Detlef => 1234
* Marvin => 555* Max => 359
* Michael => 987
Bitte waehlen Sie eine Aktion:
- e : Programmende 
- l : Alle Eintraege auflisten
- s : Nach Eintrag suchen
- n : Neuen Eintrag eingeben
> s
Suchen nach: Ma
Gefunden:
* Marvin => 555
* Max \implies 359Bitte waehlen Sie eine Aktion:
- e : Programmende 
- 1 : Alle Eintraege auflisten
- s : Nach Eintrag suchen
- n : Neuen Eintrag eingeben
> e
Auf wiedersehen
```
#### **12.10 Türme von Hanoi 1**

Simulieren Sie die "Türme von Hanoi".

Die "Türme von Hanoi" ist ein Spiel, bei dem am Anfang alle Scheiben auf einem Stab liegen, und dann zu einem anderen Stab transportiert werden sollen. Für den Transport gelten zwei Regeln:

- Es darf immer nur eine Scheibe bewegt werden.
- Es darf immer nur eine kleinere Scheibe auf einer größeren liegen, nie umgekehrt.

**Mögliche Ein- und Ausgabe**

Mit wie vielen Scheiben sollen die Tuerme von Hanoi gespielt werden: **3** 1.  $-$  |  $-$  |  $-$ ---|--- | | \*\*\*\*\*\*\*\*\*\*\*\*\*\*\*\*\*\*\*\*\*\*\*\*\* 2. | | | --|-- | | ---|--- | -|- \*\*\*\*\*\*\*\*\*\*\*\*\*\*\*\*\*\*\*\*\*\*\*\*\* 3. | | | | | | ---|--- --|-- -|- \*\*\*\*\*\*\*\*\*\*\*\*\*\*\*\*\*\*\*\*\*\*\*\*\* 4. | | |  $|$  -|-  $|$ ---|--- --|-- | \*\*\*\*\*\*\*\*\*\*\*\*\*\*\*\*\*\*\*\*\*\*\*\*\* 5. | | |  $|$  -|-  $|$  | --|-- ---|--- \*\*\*\*\*\*\*\*\*\*\*\*\*\*\*\*\*\*\*\*\*\*\*\*\* 6. | | | | | | -|- --|-- ---|--- \*\*\*\*\*\*\*\*\*\*\*\*\*\*\*\*\*\*\*\*\*\*\*\*\* 7. | | | | | --|-- -|- | ---|--- \*\*\*\*\*\*\*\*\*\*\*\*\*\*\*\*\*\*\*\*\*\*\*\*\* 8. | | -|- | | --|-- | | ---|--- \*\*\*\*\*\*\*\*\*\*\*\*\*\*\*\*\*\*\*\*\*\*\*\*\*

#### **12.11 Diamant-Graph**

Erzeugen Sie eine Diamant-Graphen-Funktion, die ein Zeichen erhält (erlaubt sind nur die Groß-Buchstaben "A-Z"), daraus den entsprechenden Diamant-Graphen erzeugt und ihn als String zurückgibt. Der Diamant-Graph ist die folgende Struktur, die je nach Buchstabe immer breiter wird:

```
Beispiel für das Zeichen A
A
Beispiel für das Zeichen B
A
```

```
B B
A
Beispiel für das Zeichen D
   A
  B B
C C
D D
C C
  B B
   A
Beispiel für das Zeichen F
     A
    B B
  C \cap C D D
E E
F F
E E
  D D
   C C
    B B
     A
```
Schreiben Sie ein kleines Programm, bei dem der User ein Zeichen eingeben kann und dann der entsprechende Diamant-Graph ausgegeben wird.

## <span id="page-22-0"></span>**12.12 String-Anordnung 2**

Schreiben Sie nochmal das Programm aus Aufgabe [9.6,](#page-11-0) das einen Text einliest, und diesen Text neu anordnet. Diesmal haben Sie u.a. die zusätzlichen Sprachfeatures Funktionen und Referenzen zur Verfügung – es sollte also nun viel einfacher sein, die Aufgabe kürzer und übersichtlicher zu lösen.

#### <span id="page-22-1"></span>**12.13 Caesar-Verschlüsselung 2**

Schreiben Sie nochmal das Programm aus Aufgabe [9.7,](#page-11-1) das einen Text einliest, und diesen ver- oder entschlüsselt. Es sollte mit den seitdem neu gelernten Sprachmitteln einfacher sein, die Aufgabe übersichtlicher zu lösen. Machen Sie dies nur für die Variante, bei der das Leerzeichen mit ver- und entschlüsselt wird.

## **13 Weiteres aus der Standard-Bibliothek**

#### **13.1 File-Stream**

Erzeugen Sie einen Ausgabe-File-Stream und schieben Sie einige Elemente mit dem Ausgabe-Operator (<<) hinein (Zeichen und Zahlen). Öffnen Sie die Datei mit einem normalen Editor (z.B. "notepad" oder "vi") und überprüfen Sie, dass der Dateiinhalt wie die äquivalente Konsolen-Ausgabe aussieht, d.h. die Ausgaben alle text-orientiert sind.

#### **13.2 String-Container**

Schreiben Sie ein Programm, das folgende Dinge kann:

- Einlesen eines Strings von der Tastatur und hinten an einen String-Container anhängen.
- Ausgabe aller Strings des String-Containers (in der Reihenfolge der Eingabe).
- Abspeichern aller Strings des String-Containers auf Festplatte (in der Reihenfolge der Eingabe). Der Name der Datei ist fest im Programm codiert.
- Laden der Strings von Festplatte in der Original-Reihenfolge.

Das Programm soll dabei ein Menü anbieten, mit dem sich die verschiedenen Aktionen antriggern lassen.

- e : Programmende
- i : Eingabe eines neuen Strings
- a : Ausgabe aller Strings
- s : Abspeichern der Einträge in die Datei
- l : Laden der Datei

#### **13.2.1 Telefonbuch 3**

Erweitern Sie das "Telefonbuch 2". Folgende Features sollen hinzukommen:

- Pro Namen sollen jetzt mehrere Telefon-Nummern unterstützt werden es sind auch keine Nummern erlaubt. Alle Nummern müssen beim Anlegen des Eintrags eingegeben werden.
- Es wird noch keine Bearbeitung eines Eintrags, z.B. um den Namen zu ändern oder Nummern zu ändern, hinzuzufügen oder zu löschen, unterstützt.
- Automatisches Laden des Telefonbuchs aus einer Datei bei Programmstart mit Rückmeldung – siehe Beispiel Ausgabe unten.
- Automatisches Speichern des Telefonbuchs in die Datei bei Programmende geht das Speichern schief, so soll eine entsprechende Fehlermeldung ausgegeben werden, und das Programm wird nicht beendet.
- Der Datei-Name soll fest im Telefonbuch als Konstante verankert sein, und im aktuellen Arbeitsverzeichnis liegen – d.h. sie kann ohne Pfad-Angaben genutzt werden.

```
Mögliche Ein- und Ausgabe
Telefonbuch 3
=============
Lade Daten aus der Datei "telefonbuch3.dat"...
- 7 Eintrage geladen.
Bitte waehlen Sie eine Aktion:
- e : Programmende
- l : Alle Eintraege auflisten
- s : Nach Eintrag suchen
- n : Neuen Eintrag eingeben
> l
```

```
7 Eintraege:
* Detlef => (0124 / 35 53) (0258 / 147 258) (23982)* Edgar => (0111 / 11 11 1) (0111 / 11 11 2)
* Edmund => (01240 / 89 89 80)
* Erwin => (010 / 123 45) (0160 123 456)
* Iris => (4567) (789) (147) (3698) (2569) (129547)
* Nils =>
* Willi => (01240 / 99 88 77) (0123 456 789)
Bitte waehlen Sie eine Aktion:
- e : Programmende
- l : Alle Eintraege auflisten
- s : Nach Eintrag suchen
- n : Neuen Eintrag eingeben
> s
Suchen nach: Ed
Gefunden:
* Edgar => (0111 / 11 11 1) (0111 / 11 11 2)
* Edmund => (01240 / 89 89 80)
Bitte waehlen Sie eine Aktion:
- e : Programmende
- l : Alle Eintraege auflisten
- s : Nach Eintrag suchen
- n : Neuen Eintrag eingeben
> s
Suchen nach: A
Kein Name im Telefonbuch beginnt mit "A".
Bitte waehlen Sie eine Aktion:
- e : Programmende
- l : Alle Eintraege auflisten
- s : Nach Eintrag suchen
- n : Neuen Eintrag eingeben
> n
Neuer Eintrag
> Name: Jan
> Nr.: 123 897
> Nr.: 01240 / 45 54
> Nr.:
Bitte waehlen Sie eine Aktion:
- e : Programmende
- l : Alle Eintraege auflisten
- s : Nach Eintrag suchen
- n : Neuen Eintrag eingeben
> l
8 Eintraege:
* Detlef => (0124 / 35 53) (0258 / 147 258) (23982)
* Edgar => (0111 / 11 11 1) (0111 / 11 11 2)
* Edmund => (01240 / 89 89 80)
* Erwin => (010 / 123 45) (0160 123 456)
* Iris => (4567) (789) (147) (3698) (2569) (129547)
* Jan => (123 897) (01240 / 45 54)
* Nils =>
* Willi => (01240 / 99 88 77) (0123 456 789)
Bitte waehlen Sie eine Aktion:
- e : Programmende
- l : Alle Eintraege auflisten
- s : Nach Eintrag suchen
```

```
- n : Neuen Eintrag eingeben
> e
Sichere Daten in die Datei "telefonbuch3.dat"...
- fertig
Auf wiedersehen
```
#### **13.3 Platten-Platz**

In der Vorlesung haben wir eine einfache Form der rekursiven Datei-Suche kennengelernt. Nun sollen Sie das Programm etwas erweitern.

- Ihr Programm soll berechnen, wieviel Platten-Platz alle Dateien eines Typs (einer Extension) innerhalb und unterhalb eines Verzeichnisses verbrauchen.
- Zusätzlich soll der Benutzer das Verzeichnis und die Such-Extension (ohne ".") auf der Kommando-Zeile eingeben können.
- Die Verzeichnis-Eingabe soll sich so oft wiederholen, bis der Benutzer ein gültiges Verzeichnis eingegeben hat.
- Wird keine Extension eingegeben, wird der Platten-Platz Verbrauch aller Dateien im Verzeichnis berechnet.
- Vergleichbar zur rekursiven Datei-Suche aus der Vorlesung ignorieren wir Probleme, die sich aus User-Rechten und fehlenden Zugriffs-Rechten resultieren.

Beispiele, unter der Berücksichtigung der Datei-System-Struktur aus der Vorlesung, und entsprechender Datei-Größen:

```
Mögliche Ein- und Ausgabe
Platten-Platz Verbrauch
Geben Sie bitte das Verzeichnis ein: C:\DateiSystemBeispiele
Geben Sie bitte die Extension ein: dat
Gesamtverbrauch: 3472 Bytes
Mögliche Ein- und Ausgabe
Platten-Platz Verbrauch
Geben Sie bitte das Verzeichnis ein: C:\DateiSystemBeispiele
Geben Sie bitte die Extension ein: txt
Gesamtverbrauch: 9301 Bytes
Mögliche Ein- und Ausgabe
Platten-Platz Verbrauch
Geben Sie bitte das Verzeichnis ein: C:\DateiSystemBeispiele
Geben Sie bitte die Extension ein:
Gesamtverbrauch: 12773 Bytes
Mögliche Ein- und Ausgabe
Platten-Platz Verbrauch
Geben Sie bitte das Verzeichnis ein: kein-verzeichnis
"kein-verzeichnis" ist kein Verzeichnis
```

```
Geben Sie bitte das Verzeichnis ein: immer noch nicht
"immer noch nicht" ist kein Verzeichnis
Geben Sie bitte das Verzeichnis ein: C:\DateiSystemBeispiele
Geben Sie bitte die Extension ein: dat
Gesamtverbrauch: 3472 Bytes
```
#### **13.4 Datei-Suche**

Die nächste Aufgabe erweitert die einfache Datei-Suche aus der Vorlesung.

- Ihr Programm soll alle Dateien innerhalb eines Verzeichnisses suchen, die einem von mehreren Namen entsprechen.
- Der Benutzer soll das Such-Verzeichnis und die Such-Datei-Namen auf der Kommando-Zeile eingeben können.
- Die Such-Verzeichnis-Eingabe soll sich so oft wiederholen, bis der Benutzer ein gültiges Verzeichnis eingegeben hat.
- Die Such-Datei-Namen-Eingabe soll sich so oft wiederholen, bis der Benutzer einen Leerstring eingibt. Alle Namen bis dahin gelten als zu Suchen.
- Die gefundenen Dateien mit ihren Pfaden sollen sortiert nach den Datei-Namen ausgeben werden. Jeder Ausgabe-Block soll mit dem Datei-Namen beginnen, und danach eine eingerückte Aufzählung der Verzeichnisse (inkl. Datei-Namen).
- Wurde keine Datei zu einem Datei-Such-Namen gefunden, so wird nur der Datei-Such-Name ausgegeben.
- Vergleichbar zur rekursiven Datei-Suche aus der Vorlesung ignorieren wir Probleme, die sich aus User-Rechten und fehlenden Zugriffs-Rechten resultieren.

Beispiele, unter der Berücksichtigung der Datei-System-Struktur aus der Vorlesung:

```
Mögliche Ein- und Ausgabe
Datei-Suche
-----------
Geben Sie bitte das Such-Verzeichnis ein: C:\DateiSystemBeispiele
Geben Sie bitte die Such-Namen ein: find.txt
Geben Sie bitte die Such-Namen ein: search.dat
Geben Sie bitte die Such-Namen ein: 
find.txt
-> C:\DateiSystemBeispiele\verzeichnis1\verzeichnis3\verzeichnis4\find.txt
-> C:\DateiSystemBeispiele\verzeichnis1\verzeichnis5\find.txt
-> C:\DateiSystemBeispiele\verzeichnis2\find.txt
search.dat
-> C:\DateiSystemBeispiele\search.dat
-> C:\DateiSystemBeispiele\verzeichnis1\verzeichnis3\verzeichnis4\search.dat
Mögliche Ein- und Ausgabe
Datei-Suche
-----------
Geben Sie bitte das Such-Verzeichnis ein: kein Verzeichnis
"kein Verzeichnis" ist kein Verzeichnis
Geben Sie bitte das Such-Verzeichnis ein: C:\DateiSystemBeispiele
```
Geben Sie bitte die Such-Namen ein: **search.dat**

```
Geben Sie bitte die Such-Namen ein: search.txt
Geben Sie bitte die Such-Namen ein: search.png
Geben Sie bitte die Such-Namen ein: 
search.dat
-> C:\DateiSystemBeispiele\search.dat
-> C:\DateiSystemBeispiele\verzeichnis1\verzeichnis3\verzeichnis4\search.dat
search.png
search.txt
```
#### **13.5 Lotto-Programm**

Schreiben Sie ein Lotto-Programm. D.h. ein Programm, das sechs Zufallszahlen zwischen 1 und 49 inkl. ausgibt, ohne dass dabei eine Zahl doppelt vorkommt. Die Ausgabe der Zahlen soll dabei sortiert sein.

#### **13.6 Pi simulieren**

Schreiben Sie ein Programm, das via Zufalls-Simulation den Wert von Pi zu bestimmen versucht. Stellen Sie sich dazu eine Kanone vor, die sehr stark streut, und deren Schüsse immer ein beliebiges quadratisches Feld der Größe "2\*x" treffen. Das quadratische Feld wird immer getroffen, d.h. kein Schuß geht nebenher, aber die Schüsse verteilen sich auch gleichmäßig über das Feld – d.h. es gibt z.B. kein Maximum in der Mitte des Feldes.

Liegen die Treffer nun in einem Kreis mit Radius "x" um den Mittelpunkt des Feldes, so zählen sie zu Pi. Liegen sie außerhalb des Kreises im Feld, so zählen sie nicht zu Pi. Aus dem Verhältnis der Treffer im Kreis und außerhalb des Kreises lässt sich Pi näherungsweise *berechnen*.

Je mehr Schüsse Ihre Kanone im Programm abgibt, desto genauer wird Pi simuliert. Bei ungefähr 10.000 Schüssen bekommt man typischerweise schon eine auf zwei Stellen genaue Näherung von Pi. Aber probieren Sie auch ruhig mal 100.000 oder 1.000.000 Schüsse aus.

Noch ein Hinweis – lassen Sie sich von der Abstraktion mit der Kanone in der Aufgaben-Stellung nicht verwirren. Die Aufgabe ist eigentlich ganz einfach, und benötigt nur einfachste Geometrie- und Rechen-Kenntnisse aus der 8-ten Klasse. Das *"Bild"* mit der Kanone macht die Aufgabe nur *lebendiger* und irgendwie *schöner*.

#### **13.7 Telefonbuch 3**

Erweitern Sie das Telefonbuch 2 um die Möglichkeit, die Daten in einer Datei zu speichern, und von dort zu laden. Entweder implementieren Sie dafür eigene Befehle im Menü, oder Sie laden die Daten einfach immer beim Start des Programms, und Speichern Sie beim Beenden des Programms.

Passen Sie auf, die Daten so in einer Datei zu speichern, dass Sie sie in jedem Fall wieder

lesen können.

#### **13.8 Zahlenspiel 2**

Schreiben Sie die Zahlenspiel Aufgabe 8.6 in umgedrehter Form. Der Computer soll sich nun eine Zufalls-Zahl im Bereich von 1..99 (beide inkl) "ausdenken", und Sie müssen sie rausbekommen. Hier müssen Sie Zahlen eingeben, und der Computer gibt Ihnen die Info, ob Sie richtig liegen, oder Ihre Zahl zu klein oder zu groß ist.

```
Mögliche Ein- und Ausgabe
Bitte geben Sie eine Zahl ein: 50
Ihre Zahl ist leider zu gross
Bitte geben Sie eine Zahl ein: 25
Ihre Zahl ist leider zu klein
Bitte geben Sie eine Zahl ein: 37
Ihre Zahl ist leider zu gross
Bitte geben Sie eine Zahl ein: 31
Ihre Zahl ist leider zu gross
Bitte geben Sie eine Zahl ein: 28
Hervorragend - Sie haben die Zahl gefunden. Gratulation
```
## **14 Klassen**

#### **14.1 Klasse date**

- Implementieren Sie die komplette Klasse "date" aus der Vorlesung.
- Erweitern Sie sie um Funktionen für Vergleich auf Gleichheit ("eq"), Ungleichheit ("ne"), kleiner ("It"), kleiner-gleich ("le"), größer ("gt") und größer-gleich ("ge").
- Erweitern Sie sie um eine Eingabe-Funktion.
- Schreiben Sie ein kleines Programm, dass alle diese Funktion nutzt.

#### **14.2 Ringzähler**

Schreiben Sie einen Ringzähler. Ein Ringzähler ist ein Zähler, der von einem Startwert an hoch (oder runter) zählt (Delta muss nicht 1 sein) und nach Überschreiten des Endwertes wieder beim Startwert anfängt. Ein solcher Zähler wird in der Praxis häufig gebraucht, z.B. als Index in ein Array, als Verweis auf ein Spielfeld, usw.

Kümmern Sie sich auch um widersprüchliche Initialisierungen.

#### **14.3 Telefonbuch 4**

Schreiben Sie das "Telefonbuch 3" auf Ihr neues Wissen um: Nutzen Sie die Möglichkeit mit Klassen zusammengehörige Dinge kapseln zu können, und dadurch das Programm besser

zu strukturieren.

Nachdem Sie den Umstieg gemacht haben, bauen Sie ihr Programm so um, dass bei der Sortierung und der Suche Groß- und Kleinschreibung ignoriert werden. Hinweis – möglicherweise (je nach Implementierung) kann es sein, dass Sie Elemente (z.B. den Namen) doppelt halten müssen. Nehmen Sie solche Unlänglichkeiten erstmal hin, und kümmern Sie sich um die primären Themen dieser Wochen, die da sind: Klassen und alles was dazu gehört. Wir werden später Sprache-Features kennen lernen, die uns erlauben, doppelte Datenhaltung zu vermeiden.

Der dritte Teil des Umbaus von Telefonbuch 4 sind dann folgende neuen Features:

- Erweitern Sie den Eintrag um einen Wohnort (z.B. einfach nur Strasse und Ort)
- Bieten Sie eine Möglichkeit, Einträge zu editieren.
- Bieten Sie eine Möglichkeit, Einträge zu löschen.

#### **14.4 Türme von Hanoi 2**

Zumindest in der Muster-Lösung zur Aufgabe "Türme von Hanoi 1 "wurden globale Variablen genutzt, damit alle Funktionen problemlosen Zugriff auf die Turm-Variablen, den Zug-Zähler und die Count-Variable hatten. Aber wir haben gelernt, dass globale Variablen zur dunklen Seite der Programmierung – nicht nur in C++ – gehören. Mit Klassen haben wir jetzt die Sprach-Mittel, um zusammenhängende Dinge zu gruppieren und den allgemeinen Zugriff zu verbieten. Damit können wir globale Variablen ersetzen.

Schreiben Sie also die "Türme von Hanoi" neu, diesmal ohne globale Variablen, dafür aber mit dem Einsatz von Klassen.

#### **14.5 Gerüchteküche 1**

Kleine Dörfer sind Gerüchteküchen erster Klasse. Jeder kennt jeden, und jeder redet über jeden, bzw. schweigt wissend. All das wollen wir in einem kleinen Programm nachbilden.

Simulieren Sie ein Dorf mit n Einwohnern. Am Anfang kennt nur ein beliebiger Einwohner (nehmen Sie einfach den ersten) das Gerücht.

Danach simulieren Sie das Geschehen, indem Sie maximal m Durchläufe starten. In jedem Durchlauf treffen sich zwei zufällige Einwohner des Dorfes und reden miteinander. Was hierbei passiert, ist davon abhängig, welchen Status bzgl. des Gerüchts die beiden Einwohner haben.

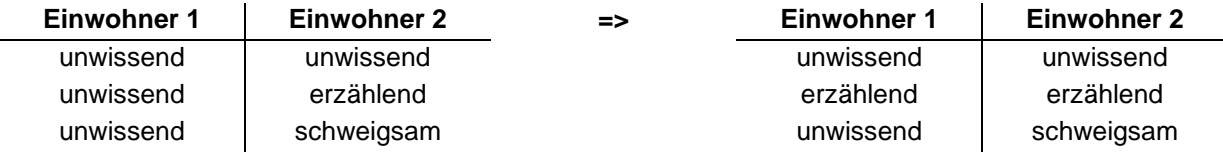

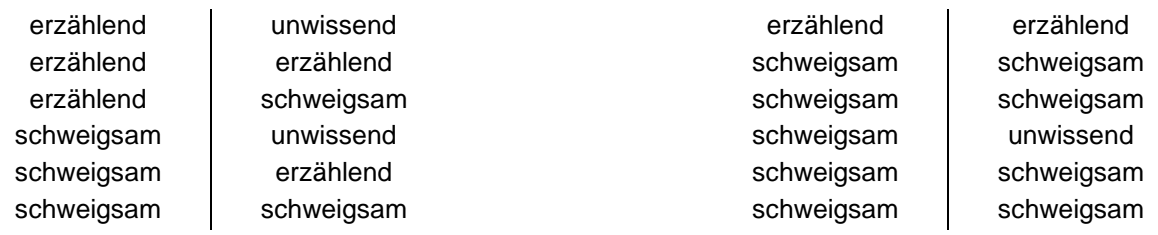

Das Programm ist damit im Prinzip beschrieben. Hier noch einige Hinweise:

- Der Benutzer soll am Anfang eingeben, wieviele Bewohner das Dorf hat, und wieviele Durchläufe maximal gewünscht sind.
- Gibt es stabile Zustände? D.h. Zustände, bei denen es keine Anderung der Stati der Einwohner mehr gibt? Wenn ja, welche? Erreicht das Programm einen solchen stabilen Zustand, soll die Simulation mit einer entsprechenden Meldung beendet werden.
- Wird das Programm durch die max. Anzahl an Durchläufen beendet, soll die Simulation auch hier mit einer entsprechenden Meldung beendet werden.
- Das Programm soll nach einer Status-Änderung folgende Informationen in einer Zeile ausgeben:
	- Nummer des Durchlaufs (n-stellig in Abhängigkeit der max. Durchläufe, rechtsbündig, führende Leerzeichen)
	- Anzahl an unwissenden Einwohnern in der Form "U $(x)$ " (n-stellig in Abhängigkeit der max. Durchläufe, rechtsbündig, führende Underscores)
	- Anzahl an erzählenden Einwohnern Form anlog zu den Unwissenden
	- Anzahl an schweigsamen Einwohnern Form anlog zu den Unwissenden
	- Ein Zeichen für jeden Einwohner:
		- $\circ$  Unwissend =>  $\cdot$  "
		- $\circ$  Erzählend => "|"
		- $\circ$  Schweigsam => "\*

Eine Simulation könnte also folgendermaßen aussehen:

```
Mögliche Ein- und Ausgabe:
Geruechtekueche
- Anzahl Personen: 30
- Max Durchlaeufe: 400
  0: U(29) E(1) S(0)3: U(28) E(2) S(0)5: U(27) E(3) S(0)6: U(26) E(4) S(0)8: U(26) E(2) S(2)9: U(25) E(3) S(2)19: U(25) E(2) S(3)26: U(24) E(3) S(3)36: U(23) E(4) S(3)41: U(22) E(5) S(3)45: U(22) E( 4) S( 4)
 47: U(22) E(2) S(6)62: U(21) E(3) S(6)109: U(21) E(2) S(7)116: U(21) E(1) S(8)136: U(20) E(2) S(8)139: U(19) E(3) S(8)159: U(19) E( 1) S(10)
182: U(19) E(0) S(11)
```
Ende wegen stabilem Zustand

#### **14.6 Tic-Tac-Toe 1**

Schreiben Sie ein Tic-Tac-Toe Spiel. Tic-Tac-Toe wird auf einem 3x3 Brett gespielt. Die Spieler setzen immer abwechselnd. Pro Feld darf nur ein Spielstein liegen. Hat ein Spieler drei Steine in einer Reihe (horizontal, vertikal oder diagonal), so hat er gewonnen und das Spiel ist instantan vorbei. Spätestens nach neun Zügen ist das Spielbrett voll, und entweder hat ein Spieler gewonnen, oder es ist Remis ausgegangen. Hinweis – spielt ein Spieler fehlerfrei, so kann er nicht verlieren. Daraus folgt, dass wenn beide Spieler optimal spielen, das Spiel immer Remis endet.

Achtung – gehen Sie das Programm im ersten Schritt sehr pragmatisch an, d.h. versuchen Sie es erstmal vollständig (im Sinne von man kann Spielen) zum Laufen zu bringen, aber sparen Sie die Details aus: beschränken Sie sich im ersten Wurf auf eine einfache Ausgabe, auf eine einfache Eingabe (Sie könnten die Felder z.B. durchnummerieren und der Benutzer gibt einfach eine 1-9 ein). Legen Sie einfach fest, dass z.B. immer der Mensch anfängt und der Computer der zweite Spieler ist. Und vor allem fangen Sie mit einem ganz dummen Computerspieler an (im einfachsten Fall wählt er einfach das erste freie Feld aus, oder er zieht per Zufallsgenerator). Eine richtig gute Strategie zu implementieren – eine die nie verliert – ist sicher interessant und Sie sollten das auch auf Dauer machen – aber erstmal sollten Sie das Spiel zum Laufen bringen.

Fangen Sie auch nicht einfach blind an zu Implementieren – dazu ist diese Aufgabe wahrscheinlich schon zu groß. Setzen Sie sich hin, und überlegen Sie, welche Teile sie zuerst, warum, und wie implementieren. Welche Teile hängen von einander ab, usw. In dem sich sich diese Fragen stellen und beantworten, sollte die Struktur ihres Programmes fast von ganz alleine sinnvoll wachsen.

## **15 Präprozessor, Compiler, Linker, ...**

#### **15.1 Telefonbuch 5**

Verteilen Sie den Code Ihrer Lösung der Aufgabe "Telefonbuch 4" auf mehrere Dateien.

#### **15.2 Ring-Zähler Bibliothek**

Erzeugen Sie mit Ihrem Compiler aus Ihrer Ring-Zähler Klasse eine Bibliothek, die Sie dann in späteren Projekten nutzen können. Schreiben Sie ein kleines Beispiel-Projekt, das Ihre erstellte Bibliothek verwendet.

#### **15.3 Türme von Hanoi 3**

Verteilen Sie den Code Ihrer Lösung der Aufgabe "Türme von Hanoi 2" auf mehrere Dateien.

## **15.4 Gerüchteküche 2**

Verteilen Sie den Code Ihrer Lösung der Aufgabe "Gerüchteküche 1" auf mehrere Dateien.

#### **15.5 Tic-Tac-Toe 2**

Verteilen Sie den Code Ihrer Lösung der Aufgabe "Tic-Tac-Toe 1" auf mehrere Dateien.

## **16 Operator-Funktionen**

#### **16.1 Bruch-Klasse**

Schreiben Sie eine Klasse "rational" für Brüche, und implementieren Sie für diese die Operatoren für Multiplikation, die multiplikative Zuweisung, und den Ausgabe-Operator. Schreiben Sie außerdem ein kleines Beispiel-Programm, das alle diese Funktionen nutzt.

## **16.2 Funktions-Objekte**

Schreiben Sie eine einfache Klasse, die den Funktions-Aufrufs-Operator überladen hat. Zeigen Sie, dass Objekte dieser Klasse *syntaktisch quasi* wie Funktionen benutzt werden können.

## **17 Vererbung & Polymorphie**

## **17.1 Obstkorb**

Implementieren Sie das Programm Obstkorb aus der Vorlesung, möglicherweise mit weiteren Änderungen, die sich aus den restlichen Kapiteln ergeben haben. Fügen Sie als weitere Obstsorte noch Bananen (engl. "banana") hinzu. Welche Auswirkungen hat dies auf Ihr Programm?

## **17.2 Tic-Tac-Toe 3**

Erweitern Sie das Tic-Tac-Toe 2.

• Entwickeln Sie einen weiteren Computer-Spieler. Wenn sie damals einen entwickelt haben der per Zufall zieht, schreiben sie jetzt einen der immer das erste Feld nimmt. Oder umgekehrt.

- Wenn Sie Lust haben (d.h. zu lösen außerhalb des Praktikums) entwickeln sie einen Computer-Spieler, der strategisch spielt. Oder einen, der eine tiefe Analyse der Spiel-Situation durchführt und immer optimal zieht.
- Mit dem Reportoire von jetzt mindestens drei Spielern: schreiben Sie das Spiel um, so dass der Benutzer am Anfang wählen kann, wer gegen wen spielt, und wer anfängt. Jede beliebige Kombination soll möglich sein.

#### **17.3 Progress-Bar**

Ein typisches Problem der "Modul-Entkopplung" ist eine Fortschritts-Anzeige ("Progress-Bar). In der BL Schicht findet eine Verarbeitung statt, die längere Zeit braucht. Damit der Benutzer eine Rückkopplung bekommt, soll eine Fortschritts-Anzeige aufgeblendet werden. Nur: die BL-Schicht kennt keine UI-Schicht und weiss auch nicht, was für eine Fortschritts-Anzeige im jeweiligen UI-Kontext sinnvoll ist. Daher bietet sich eine Entkopplung über eine Basis-Klasse an.

- Denken sie sich eine einfache Verarbeitung in der BL-Schicht aus, die etwas Zeit kostet. Z.B. eine einfache Schleife.
- Schreiben sie ein erstes kleines Programm ohne Fortschritts-Anzeige mit BL- und UI-Schicht.
- Definieren sie ein Interface, mit dem eine Fortschritts-Anzeige betrieben werden kann.
- Implementieren sie eine Fortschritts-Anzeige.
- Integrieren sie Interface und Fortschritts-Anzeige in ihr Programm.
- Implementieren sie eine weitere Fortschritts-Anzeige. Zeigen sie durch einen einfachen Austausch der Fortschritts-Anzeigen dass die BL-Schicht mit beiden betrieben werden kann, ohne dass die BL-Schicht betroffen ist (d.h. geändert werden muss).
- Mögliche Fortschritts-Anzeigen auf Konsolen-Ebene wären z.B.:
	- Ausgabe, die von "0 %" bis "100 %" hochzählt.
	- Liniengrafik mit z.B. dem Zeichen "I".